# Kershaw Instrumentation Inc.

517 Auburn Ave. Swedesboro, New Jersey 08085, Phone 856-467-5482, Fax 856-467-2341

### www.kershawinst.com

Technical Bulletin : B6 - Unwind Tester Graphic Printout Description

#### **Introduction**

 This system features a data acquisition system that connects your UT-60 Unwind Tester to a standard PC. No modifications or interface boards are required to operate this system thus the system can be operated from a desk top or lap top computer. The system monitors the tension data and the motor controller to allow the operator to generate time verse tension graphs automatically.

#### **Graph**

 The test automatically starts when the motor control is switched on and ends when the motor is turn off. The horizontal axis indicates the test time and the vertical axis indicates the tension measured. Both axises can be scaled as desired manually or the system will scale the graph to a "best fit" automatically. The graph can be scaled to display data from 0.1 to 20 minutes. The beginning of the test can be truncated to eliminate the tension surge at the beginning of the test generated by the inertia of the rollers upon acceleration and the end of the test can be truncated to eliminate the surge from the breaking of the web.

#### **Projects**

This system feature "Projects" which allows the operator (or multiple operators) to tailor the test procedure and the graphic display to suit their particular needs. Many of these projects can be generated and stored in the project data base and used as desired.

#### **Other Features**

The data is collected several times per second and displayed on the graph as shown in "real time". The curve can be smoothed (averaged) and the deviation can be displayed directly on the curve. The data is stored in files which can be restored at any time. These data files can be exported as .txt files for use with other windows applications.

 At the end of the test the minimum, maximum, average and slope of the test curve are displayed in a results window.

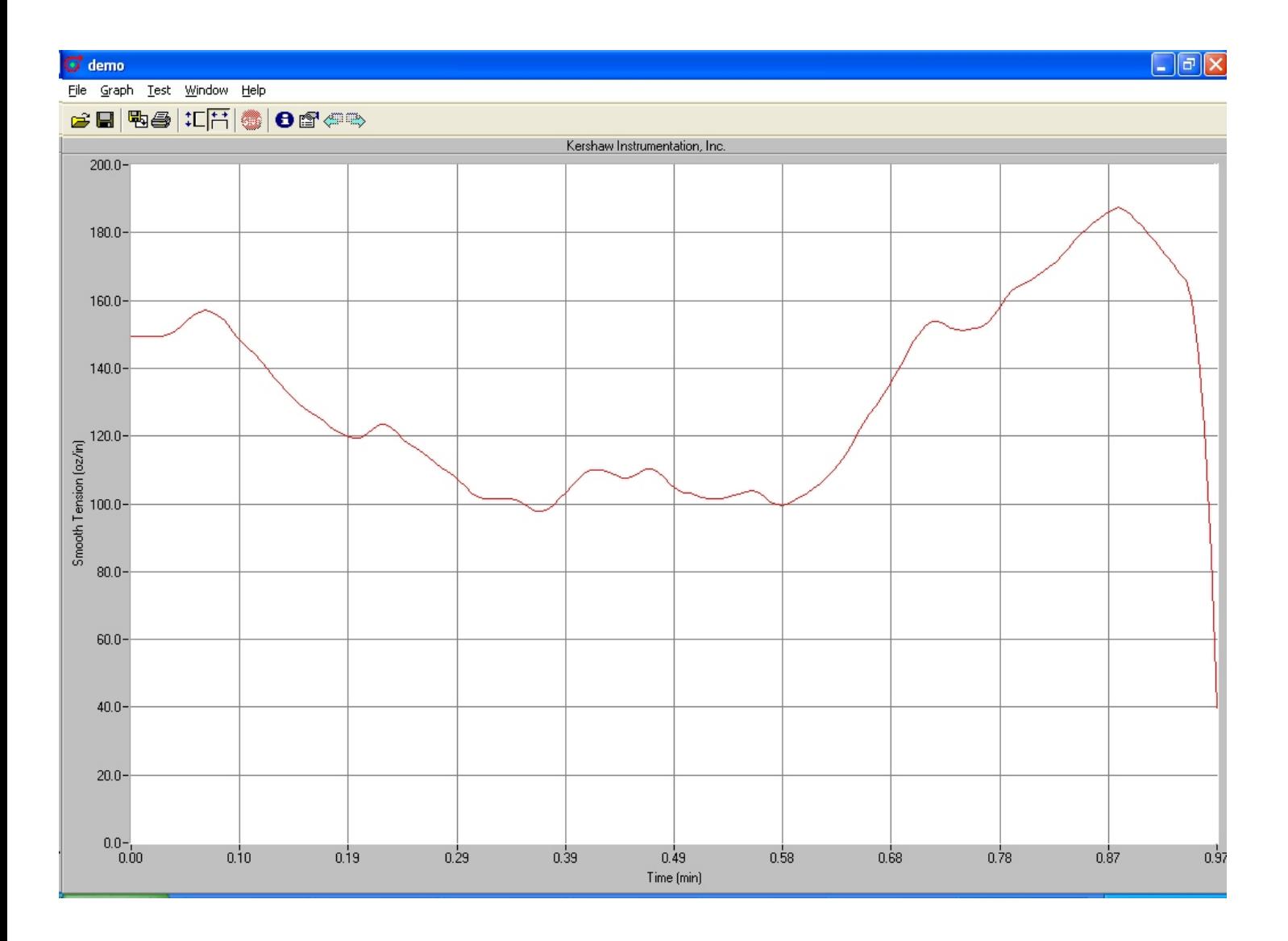

## **Sample Test Printout**